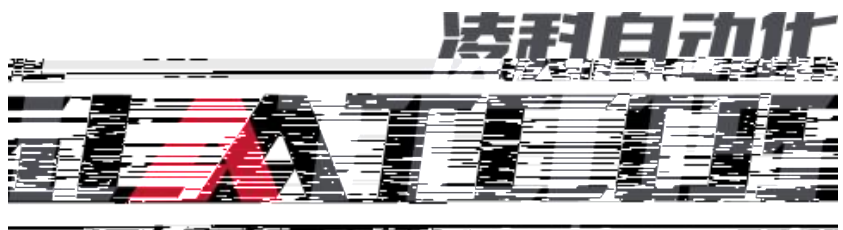

医肠纤维管 医海绵黄色 医有风 对某事 医中心下垂

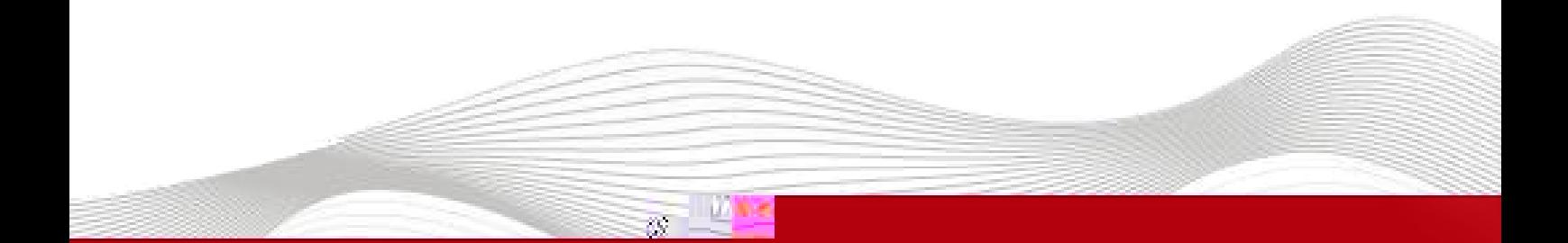

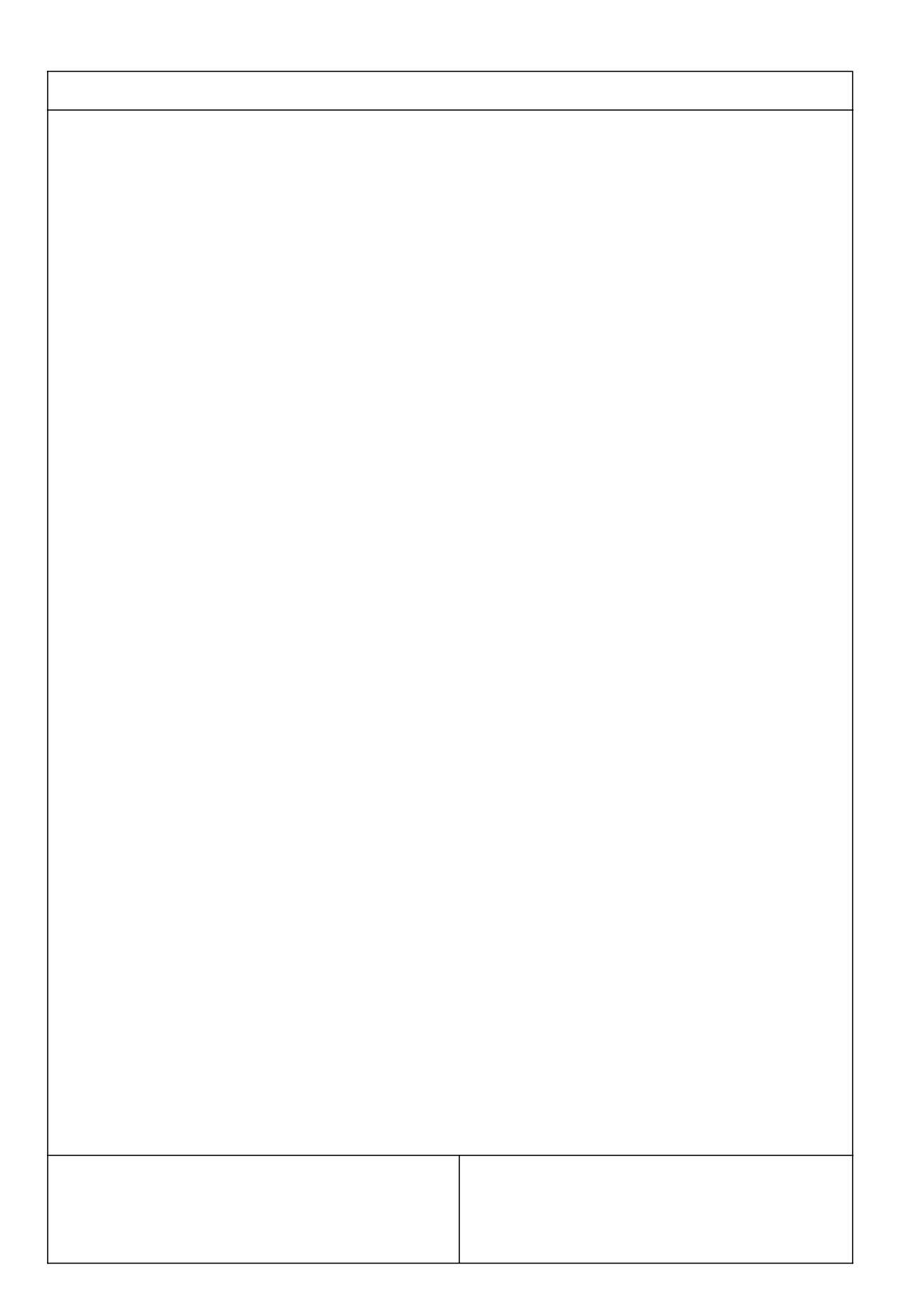

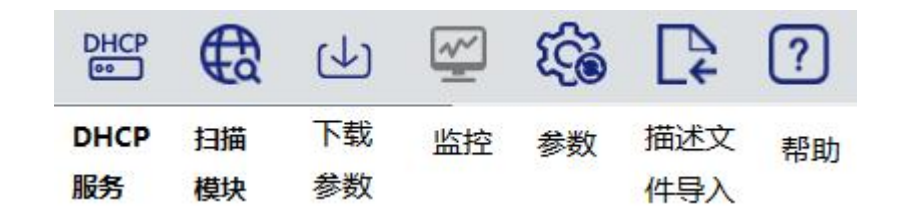

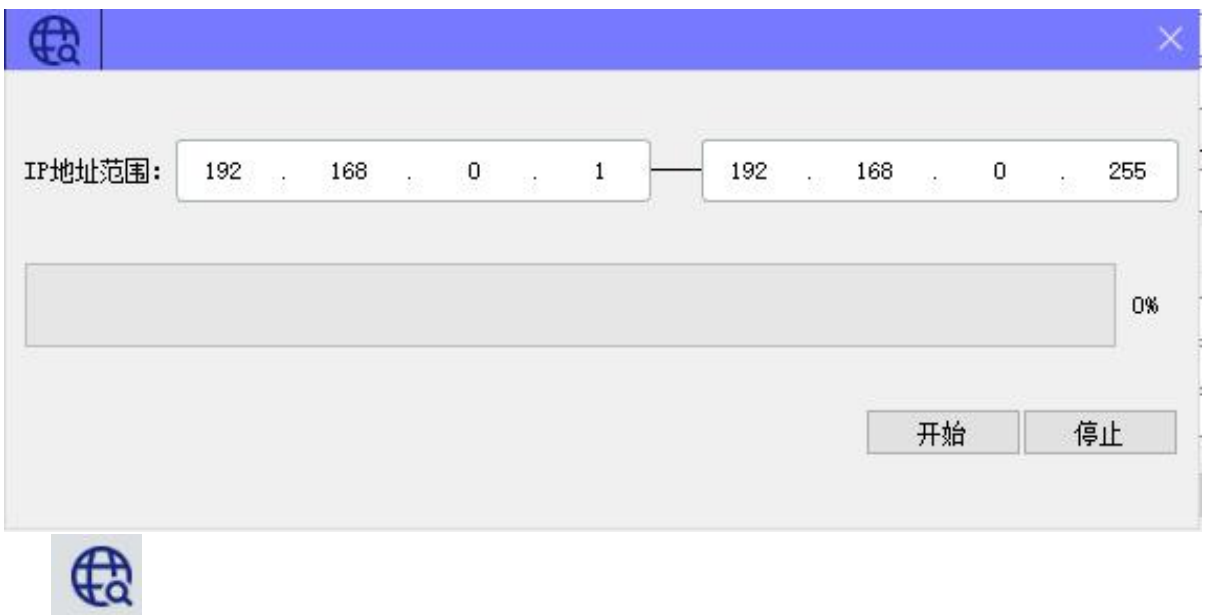

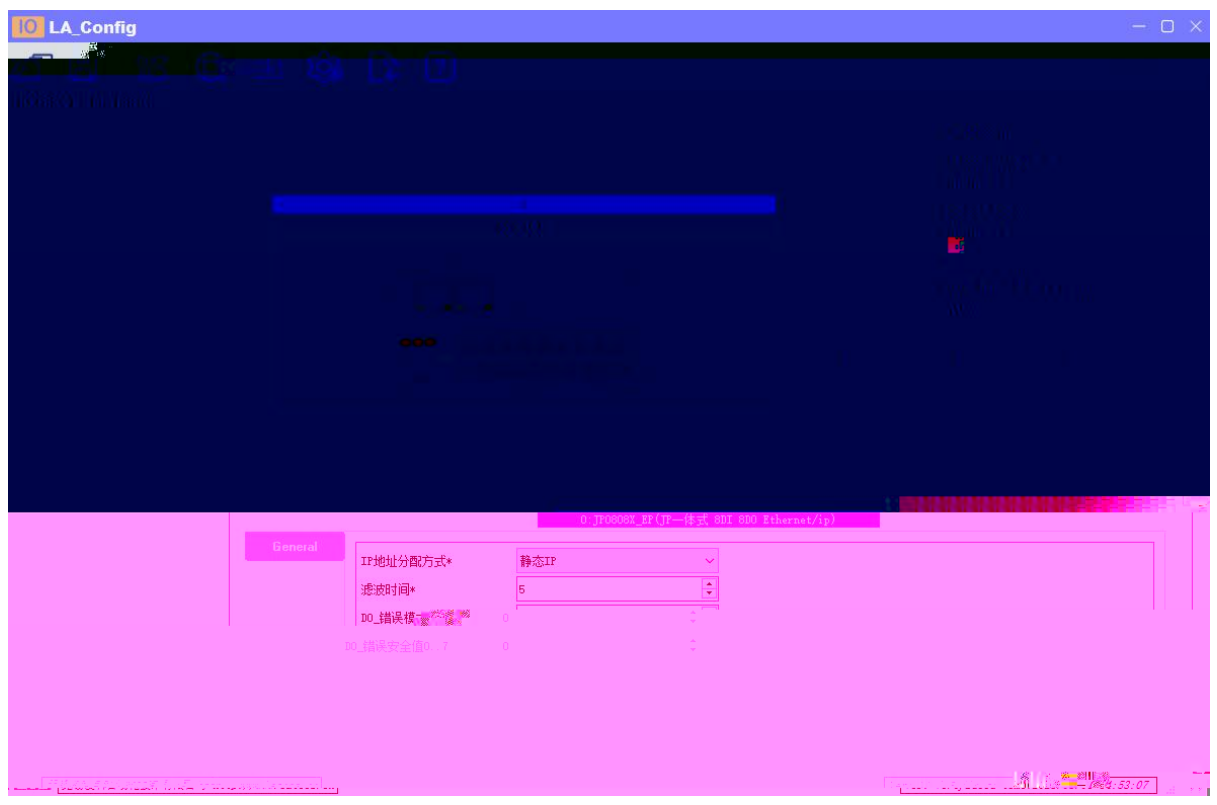

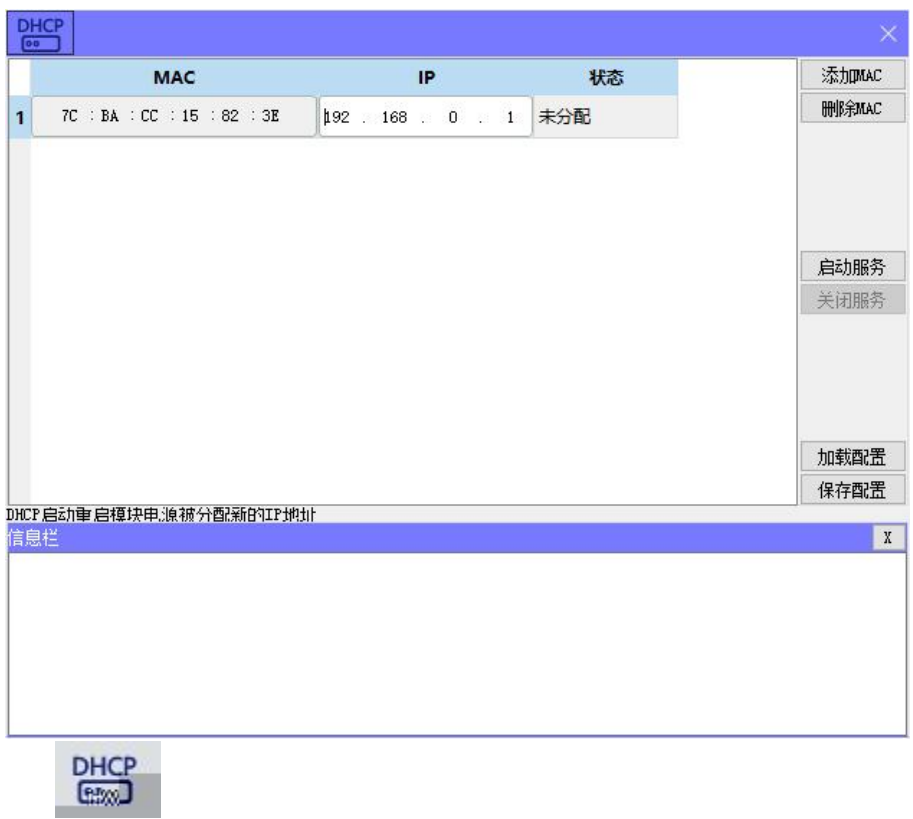

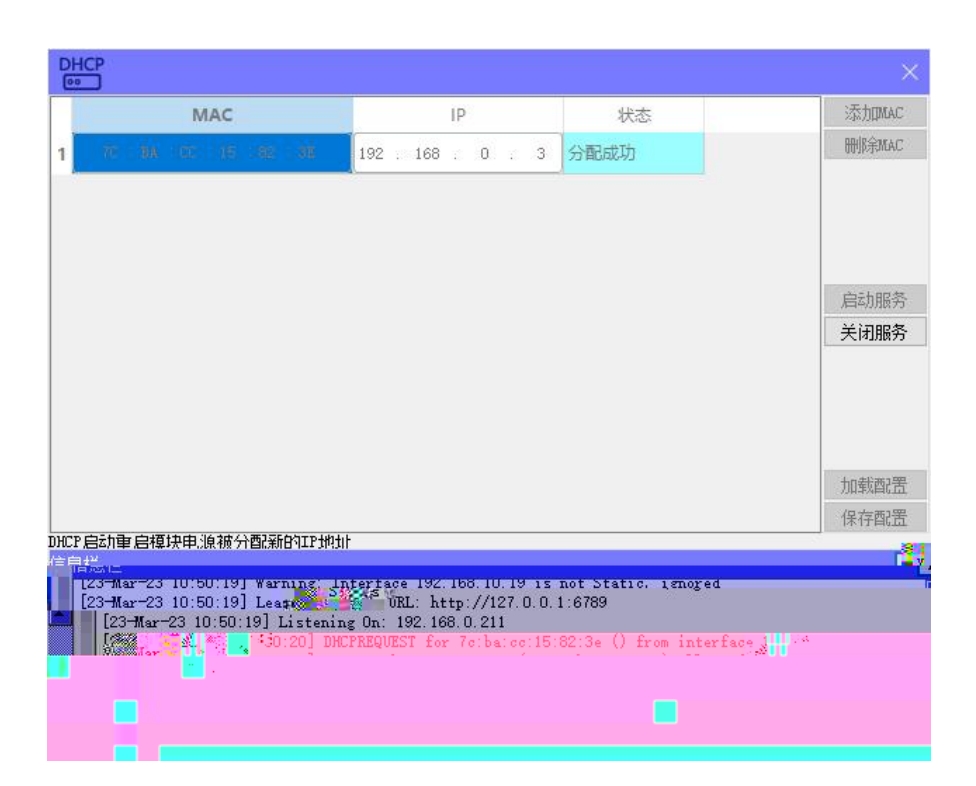

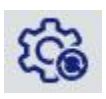

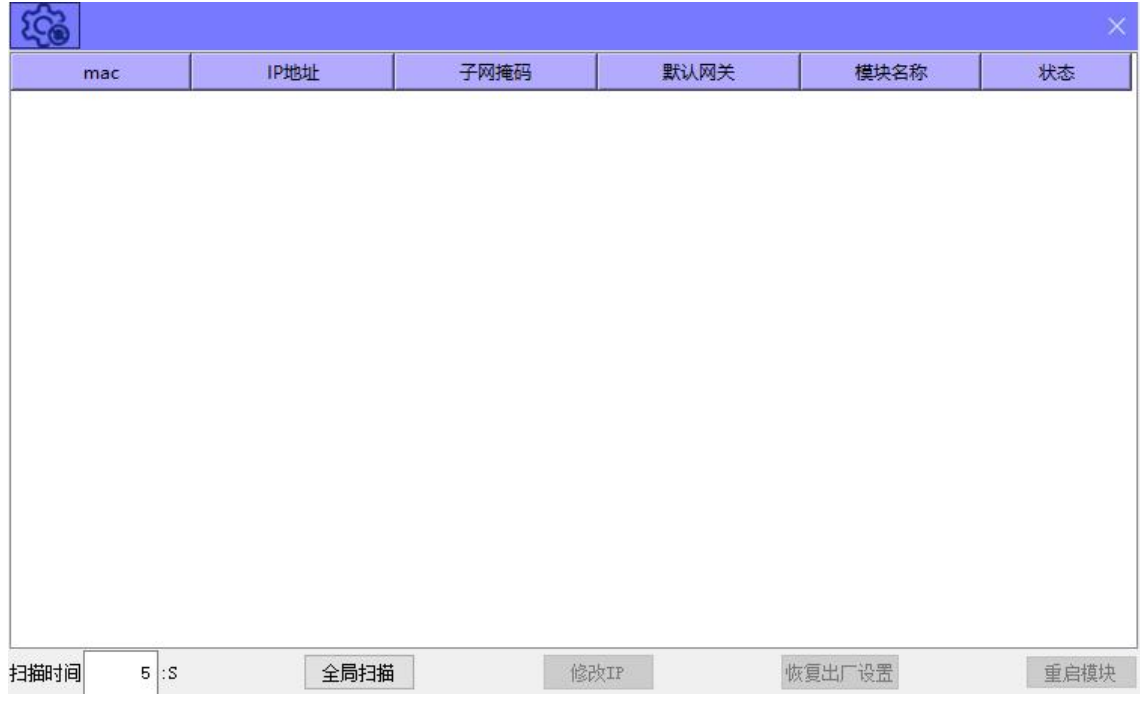

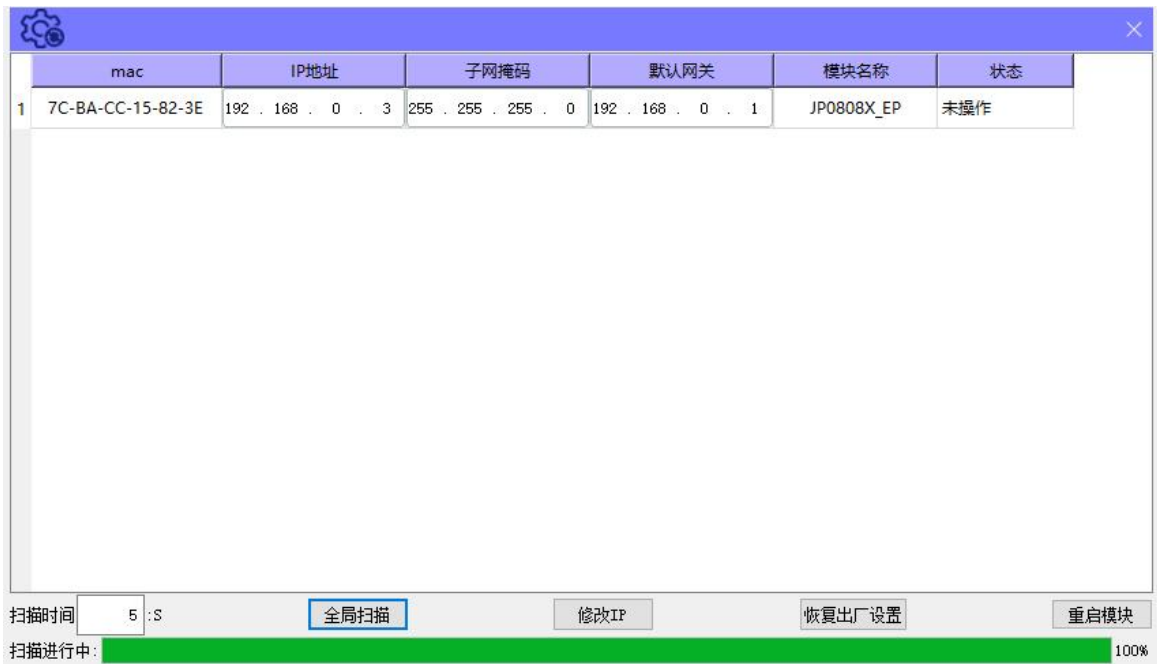

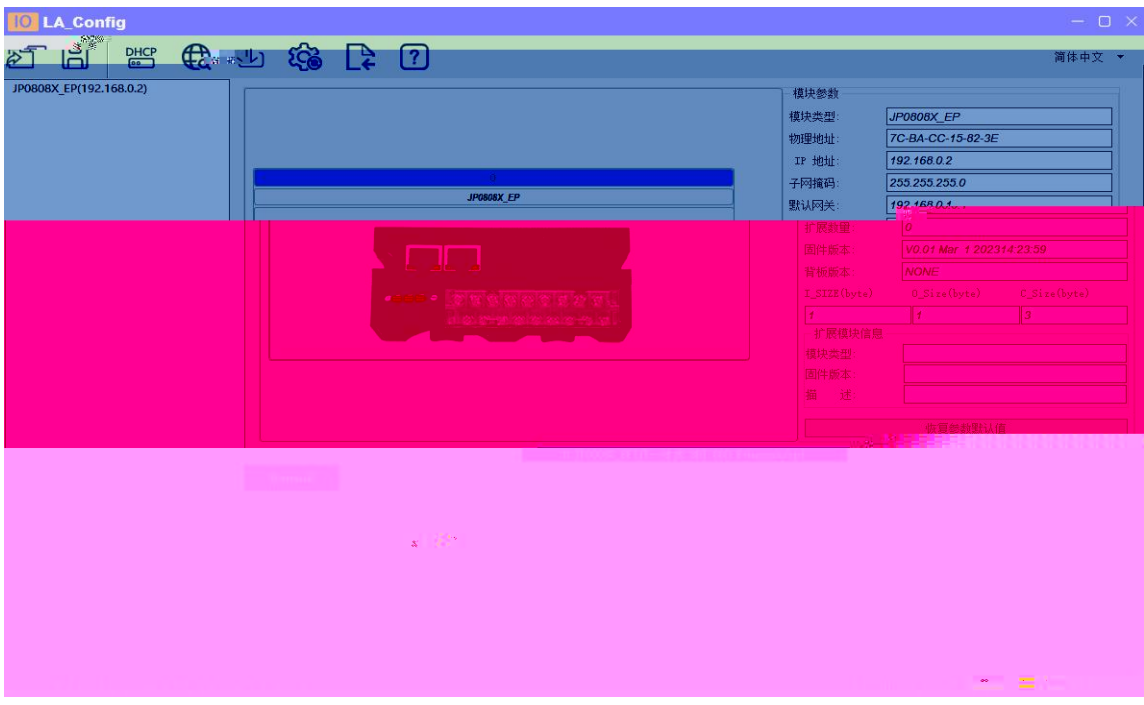

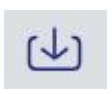

 $\overline{\mathbb{C}}$ 

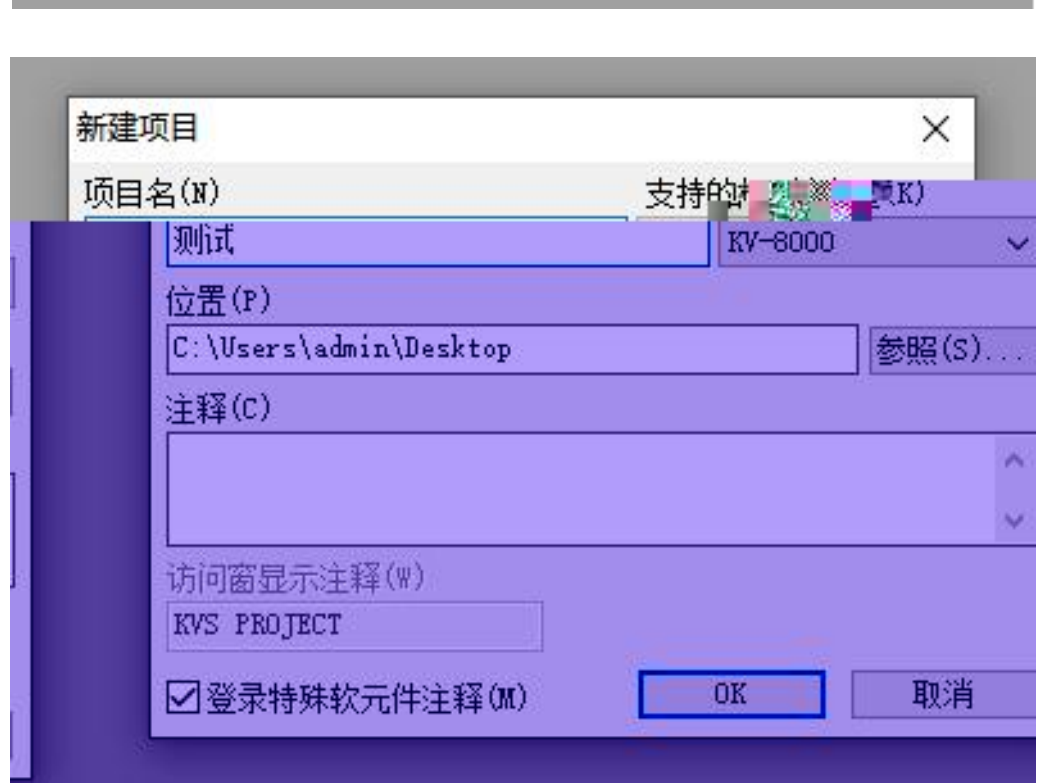

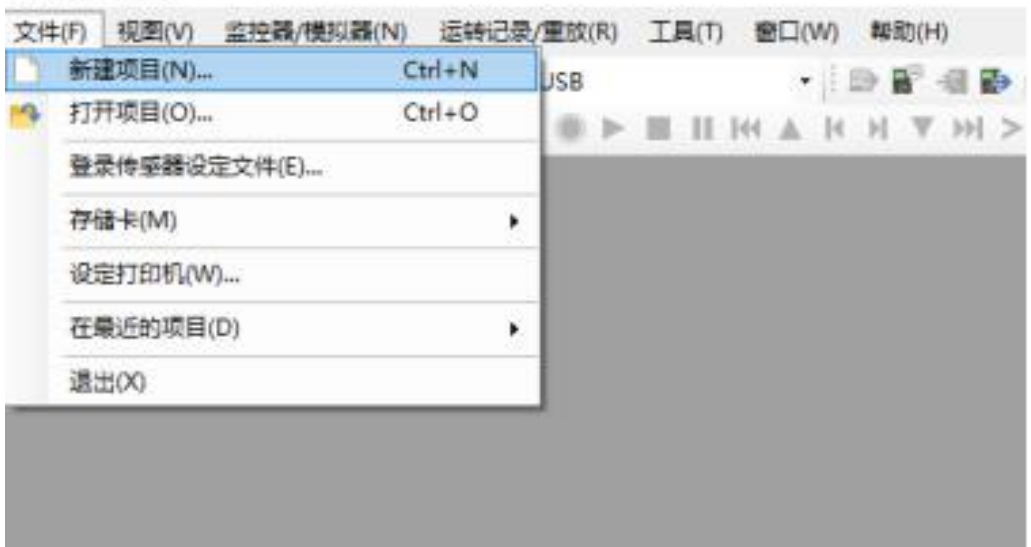

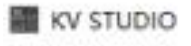

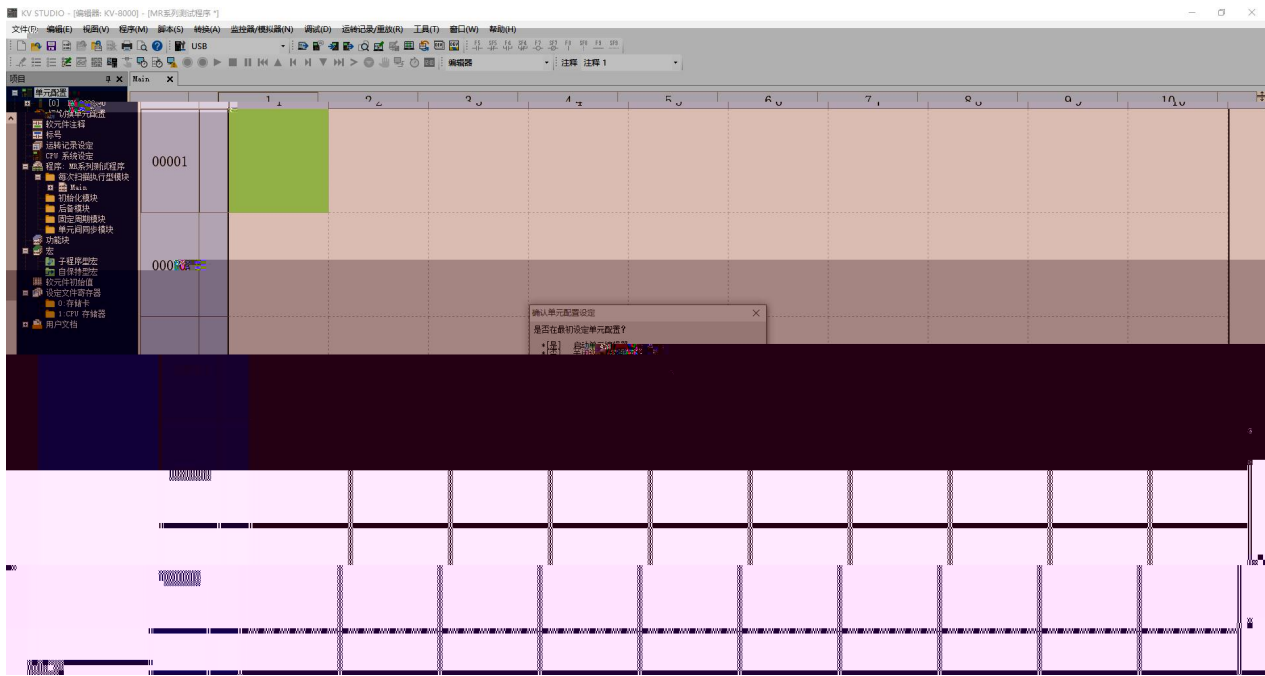

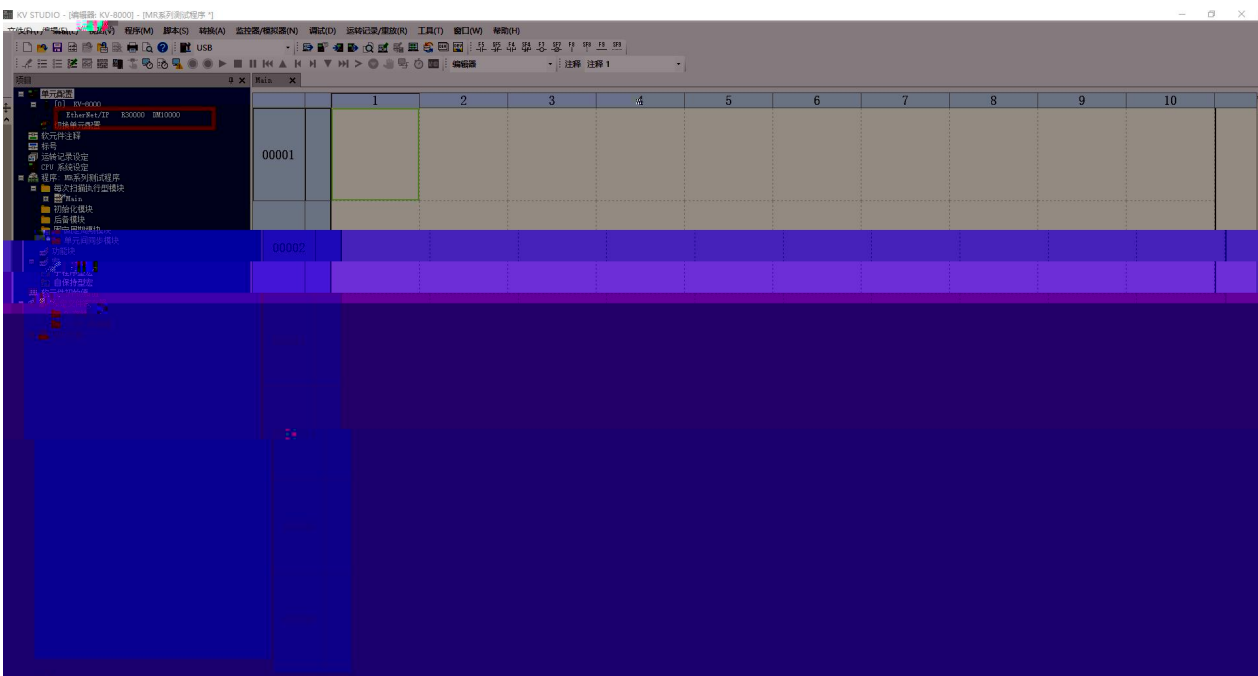

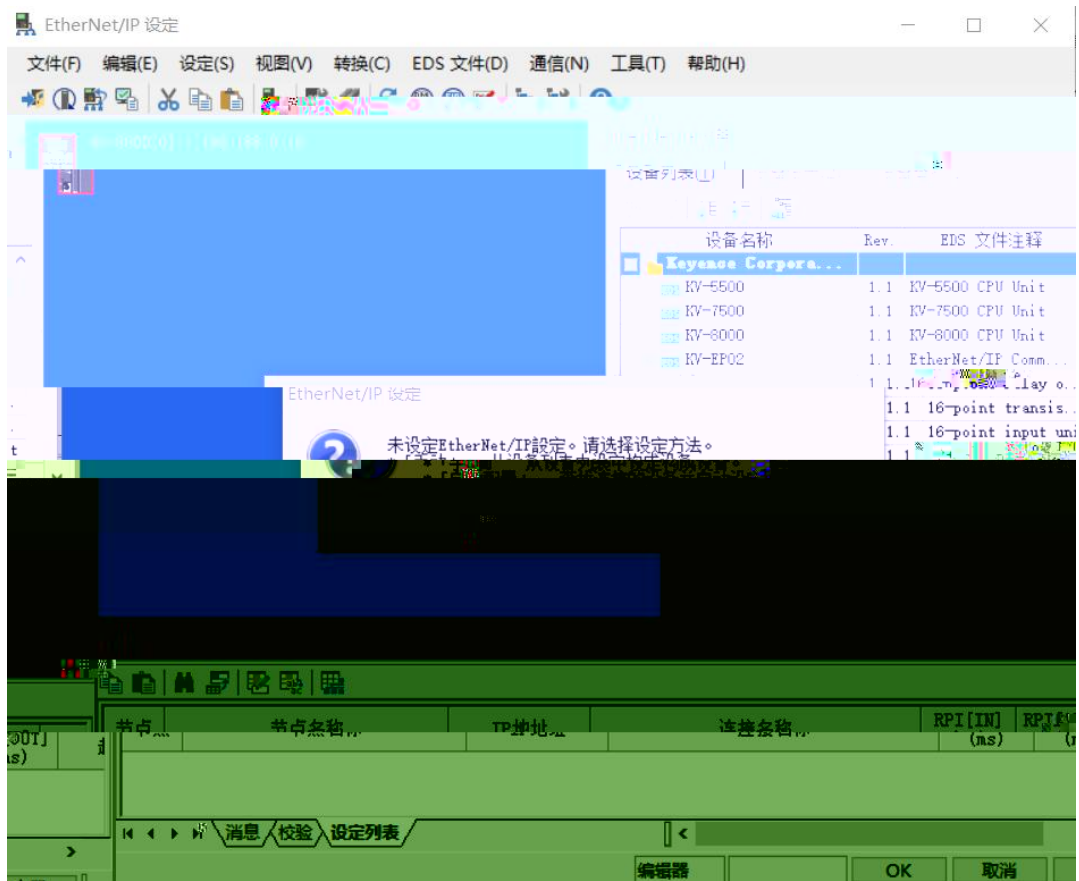

## 景 EtherNet/IP 设定

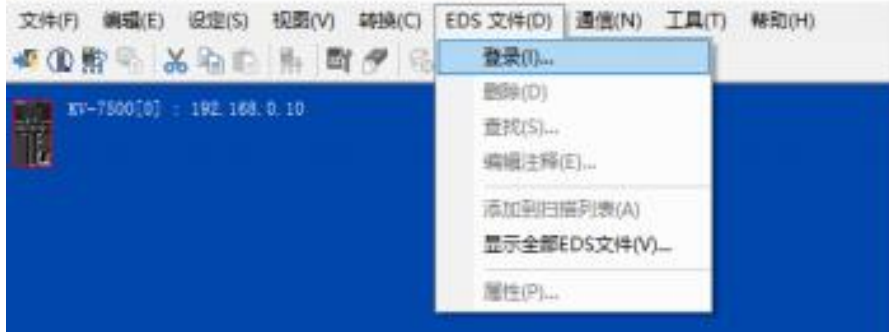

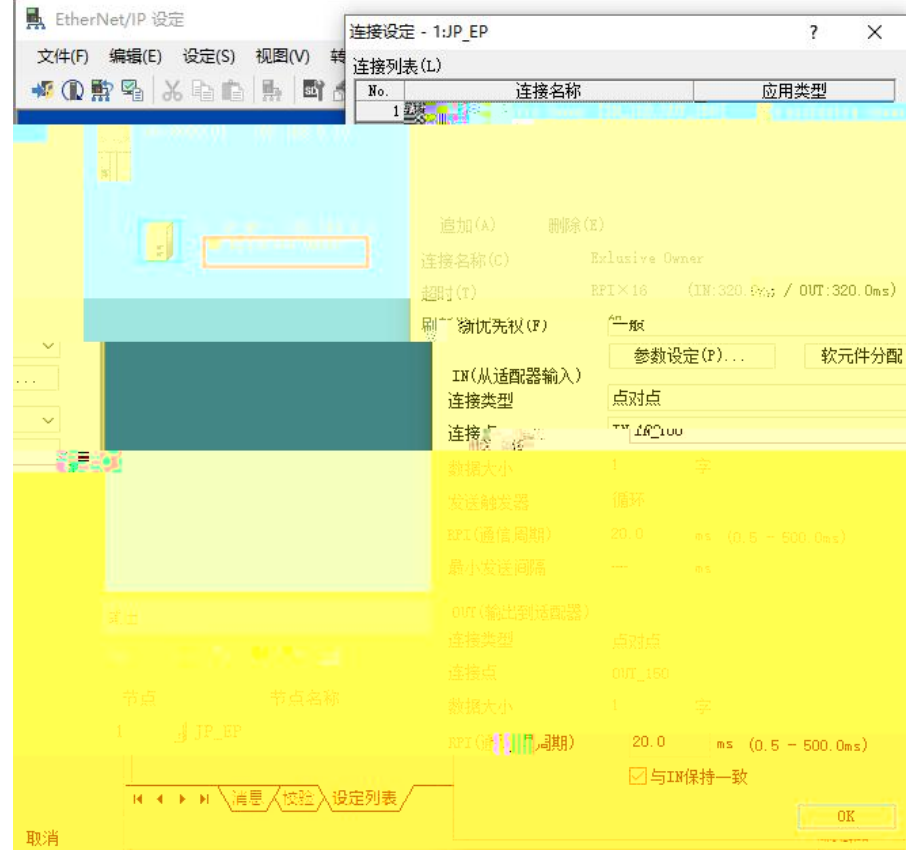

 $\times$ 

 $\overline{\mathcal{E}}$ 

<mark>A</mark> EtherNet/IP 设定

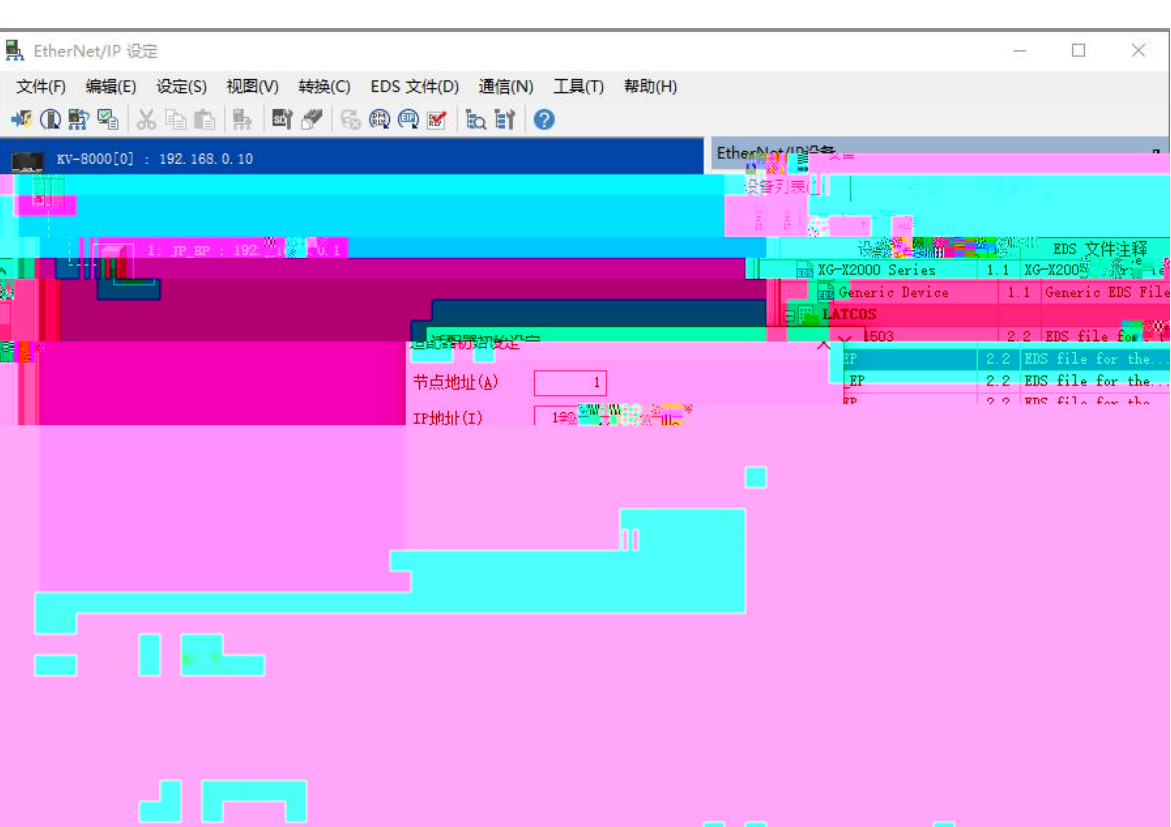

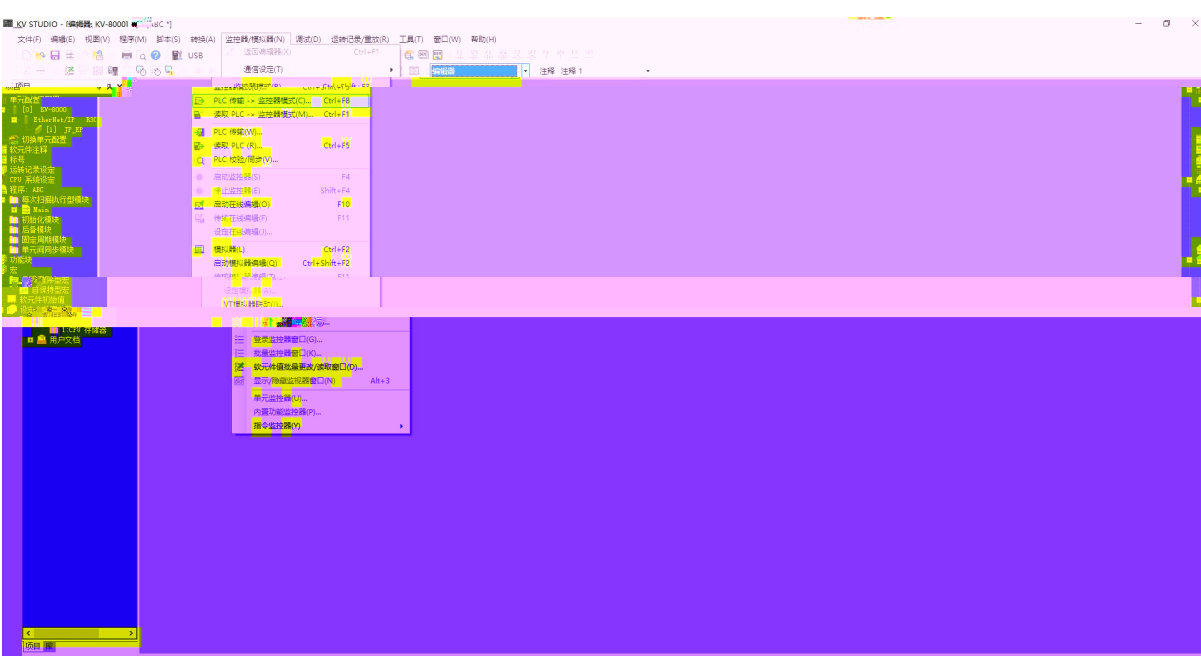

## $\left| - \right| = \sigma - \times$  $\mathbf{L}$

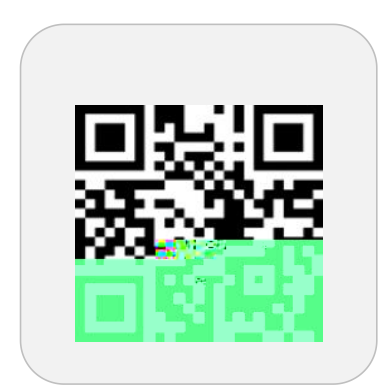

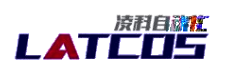

special structed in Shakh (1922)

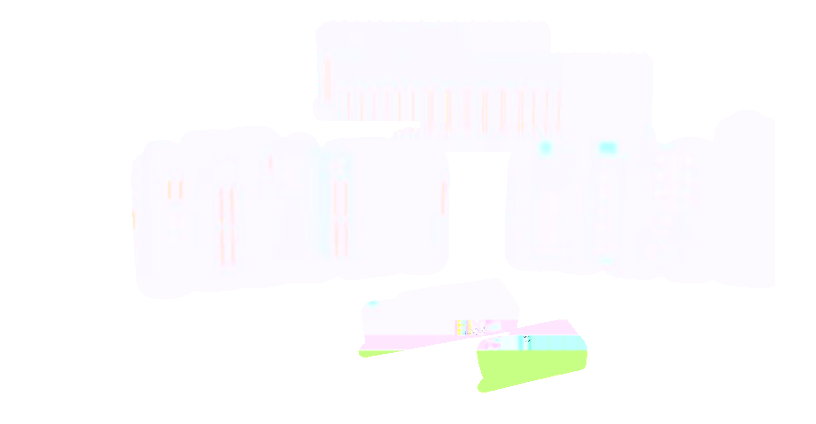